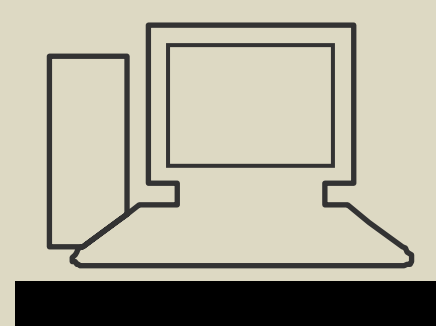

Monatstreff für Menschen ab 50

www.computeria-olten.ch

#### Merkblatt 78

#### **Wenn der PC langsamer wird! Ursachen und Lösungen!**

Computeria Olten, 8. April 2012 StJ

Warum wird der PC langsamer? Problem beim Starten und Herunterfahren! Die Ursachen sind zahlreich?

# Gibt es Merkmale die eine Verlangsamung des PC's anzeigen?

## Wer weiss etwas zu erzählen?

# Das Ein/Aufschalten des PC dauert sehr lange!

Während dem Arbeiten dauert es lange bis der gewünschte Befehl ausgeführt wird!

# **Wo liegen die Ursachen?**

# **Sie sind vielfältig, komplex und oft schwer verständlich.**

- Zu viele Programme/
	- Anwendungen geladen!
- Cookies! Textmitteilung: war schon mal da!
- Temporäre Dateien!
- Downloadverlauf!
- Der PC prüft viele interne Einträge. Wer kennt sie alle?

 Treiber sind nicht mehr aktuell! Autostart überprüfen und Programme inaktiv schalten! Internet Favoritenliste überprüfen! Die Leistung des PC ist für die Programme zu schwach! - Trojaner/Viren sind aktiv!

- Defragmentierung überprüfen!
- Die Festplatte ist überfüllt!
- Abfragetest zur Festplatte dauert zu lange!
- Wenig verwendete Programme inaktiv schalten!
- Zu viele Schriftarten geladen
	- Der RAM-Speicher ist zu klein gewählt/installiert!

**Um den PC wieder flott zu kriegen benötigt man einige Kenntnisse. Wer sich nicht auskennt, sollte diese Arbeiten von einem PC-Vertrauten ausführen lassen. PC-Doktor!!!**

## **Es gibt Hilfen im Internet!!!!**

#### **PC Säubern Und Optimieren**

Windows Reparieren. Gratis-Scan Microsoft-Zertifiziert. Downloaden Systweak.com/Ger

#### **Ist Ihr Computer langsam?**

Kostenloser Scan für Ihren PC SLOW-PCfighter macht Ihren PC fit

www.spamfighter.com/SLOW-PCfighter

#### **KMU PC-Sicherheitscheck**

Überprüfung auf Viren, Trojaner und Kontrolle sämtlicher Daten. www.swisscom.ch/KMU

#### **Prozesse Optimierung**

Optimieren Sie Ihre Prozesse und arbeiten Sie spürbar effizienter

www.itsystems.ch/processpoint

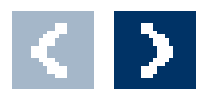

Google-Anzeigen

#### **Ist Ihr PC langsam?**

Bei Eust erhalten Sie einen All- Marken-Rundum-Service zm Top Preis! www.Fust.ch

#### Alter Rechner

Grosse Auswahl an Markenprodukten. Sicher, schnell und günstig kaufen. www.ricardo.ch/Technik

#### **Technischer Support**

6 Mitarbeiter sind gerade online. Stellen Sie jetzt Ihre Frage! JustAnswer.de/HP

#### **virus**

Sichern Sie jetzt Ihre Impfdaten! Gratis im Evita Gesundheitsdossier.

evita.ch/Impfausweis

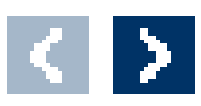

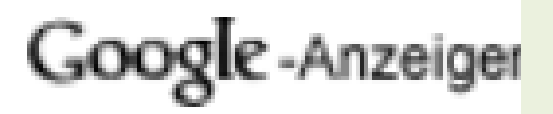

[http://www.trojaner](http://www.trojaner-board.de/71631-pc-immer-langsamer-tun.html)[board.de/71631-pc-immer](http://www.trojaner-board.de/71631-pc-immer-langsamer-tun.html)[langsamer-tun.html](http://www.trojaner-board.de/71631-pc-immer-langsamer-tun.html)

#### **1. Schritt - Festplatte bereinigen**

#### **2. Schritt - Programme deinstallieren! (Nicht den Ordner löschen sondern sauber deinstallieren)**

**3. Schritt - Autostart aufräumen** 

#### **4. Schritt - Festplatte defragmentieren (vor Defragmentierung keine Programme laden)**

**5. Schritt - Zuordnung des Virtuellen Speichers überprüfen lassen durch Spezialist**

**Windows 7 und auch die älteren Versionen, XP, VISTA haben viele Hilfen eingebaut.** 

## **Wie den PC wieder schneller zu machen?**

#### **Nachfolgend einige Beispiele!**

## **Datenträgerbereinigung**

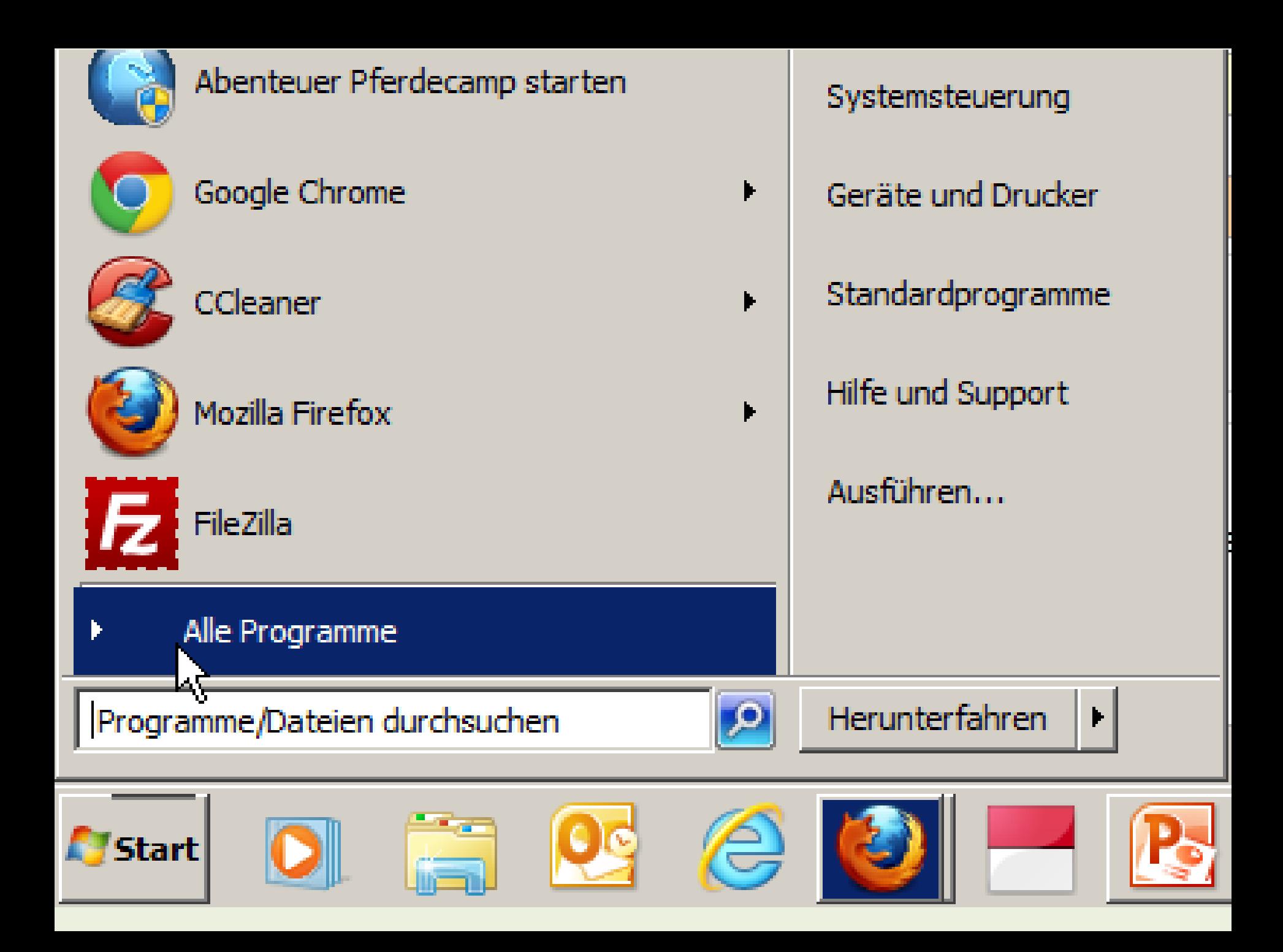

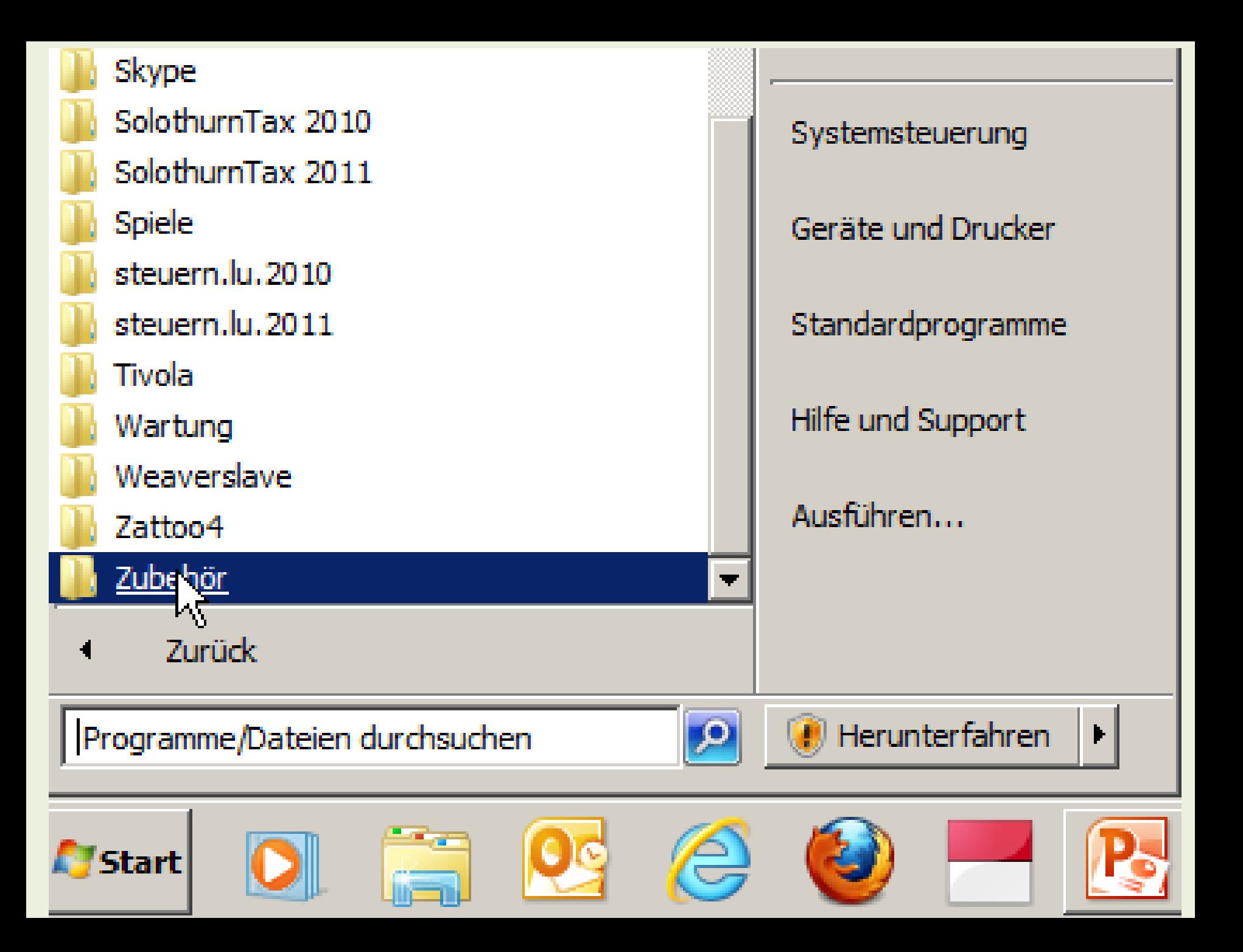

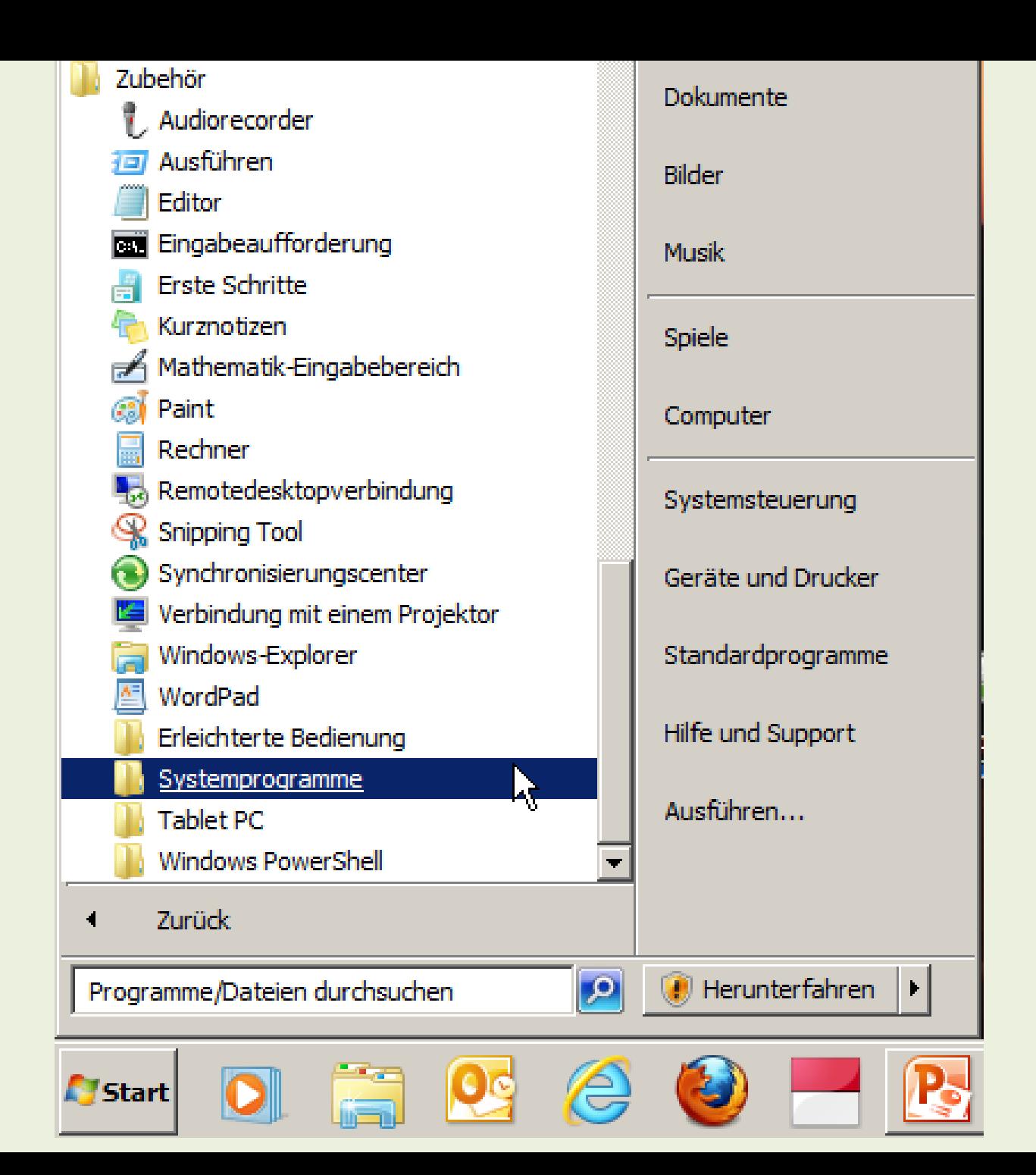

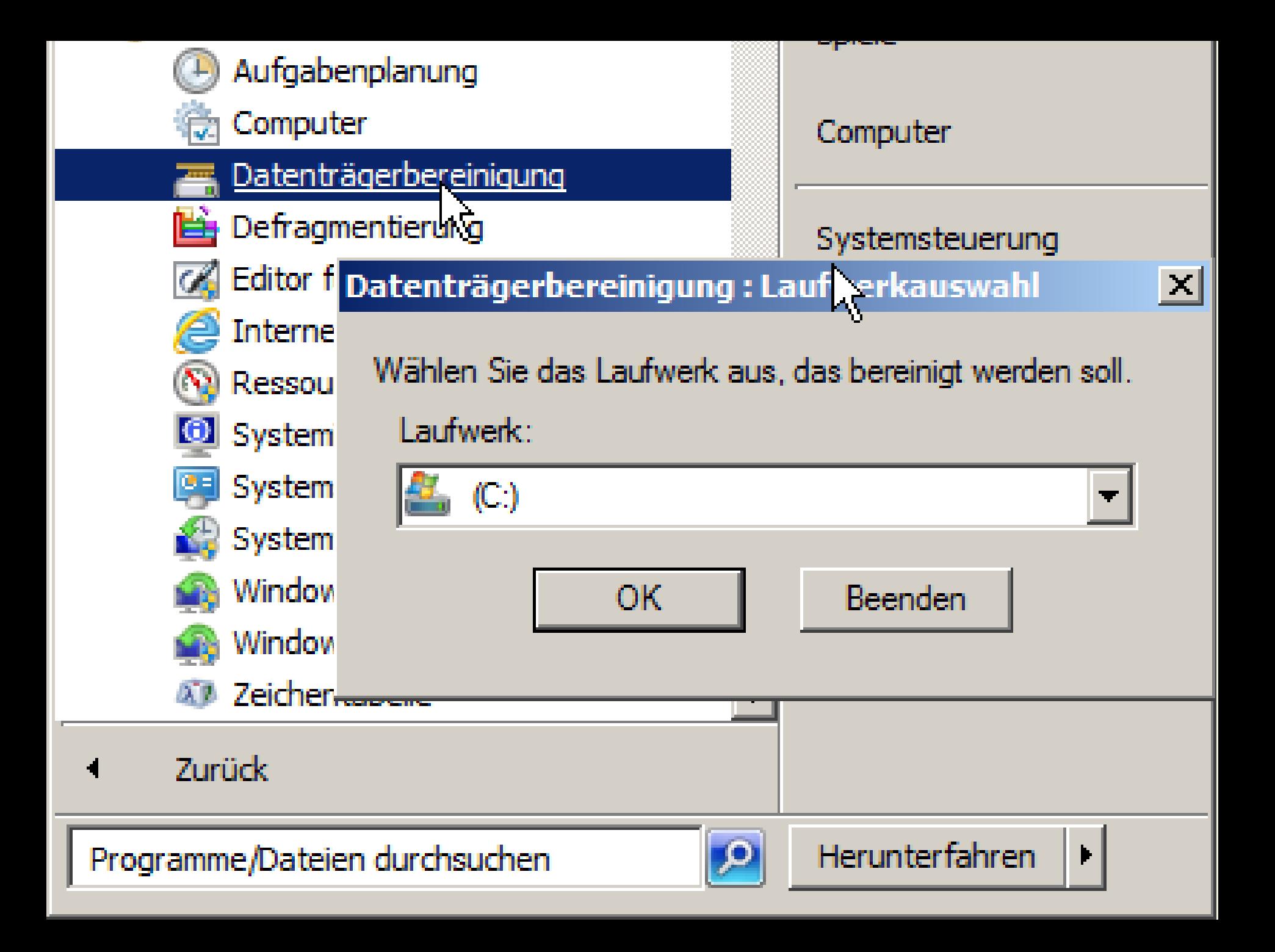

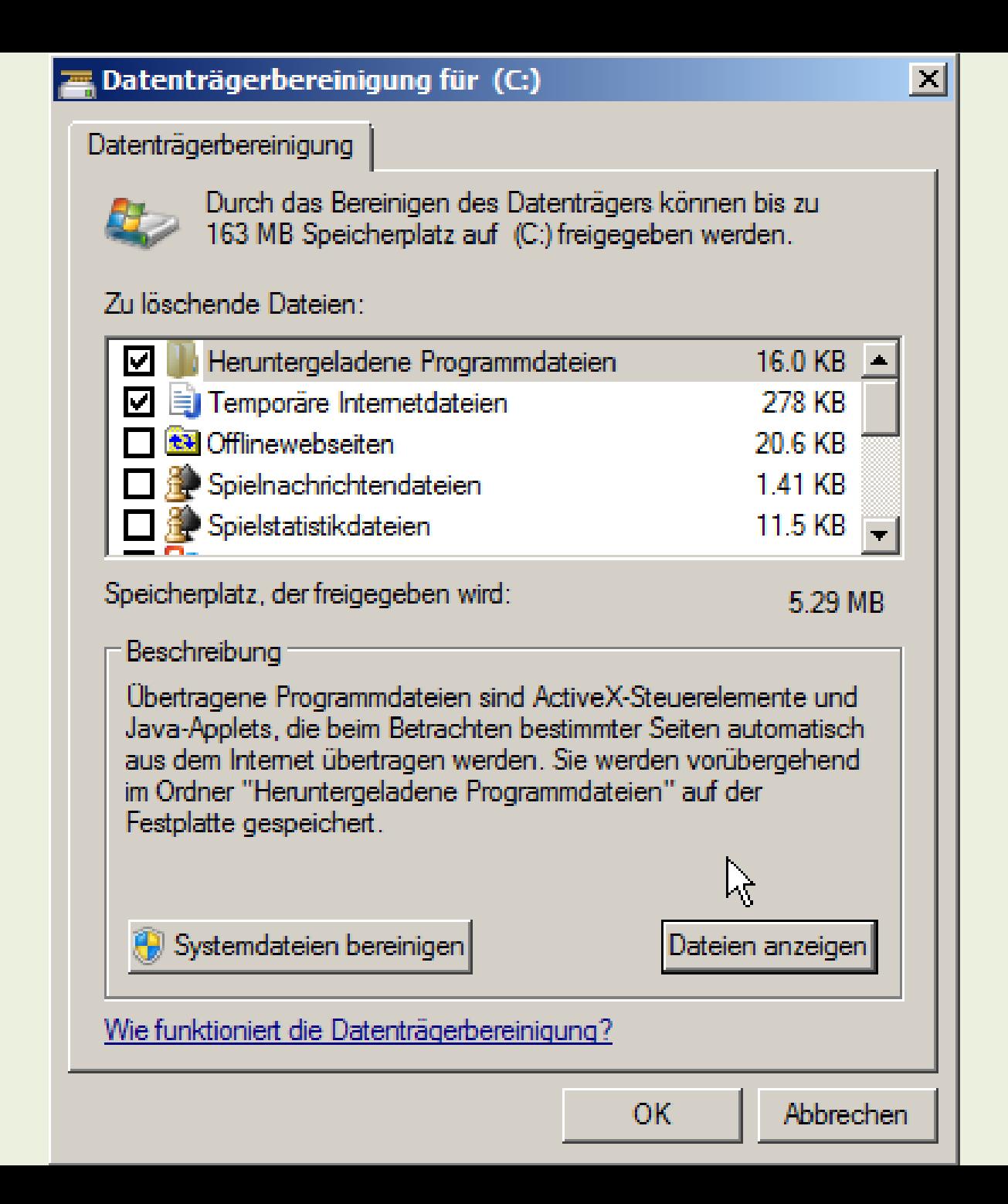

## **Defragmentierung**

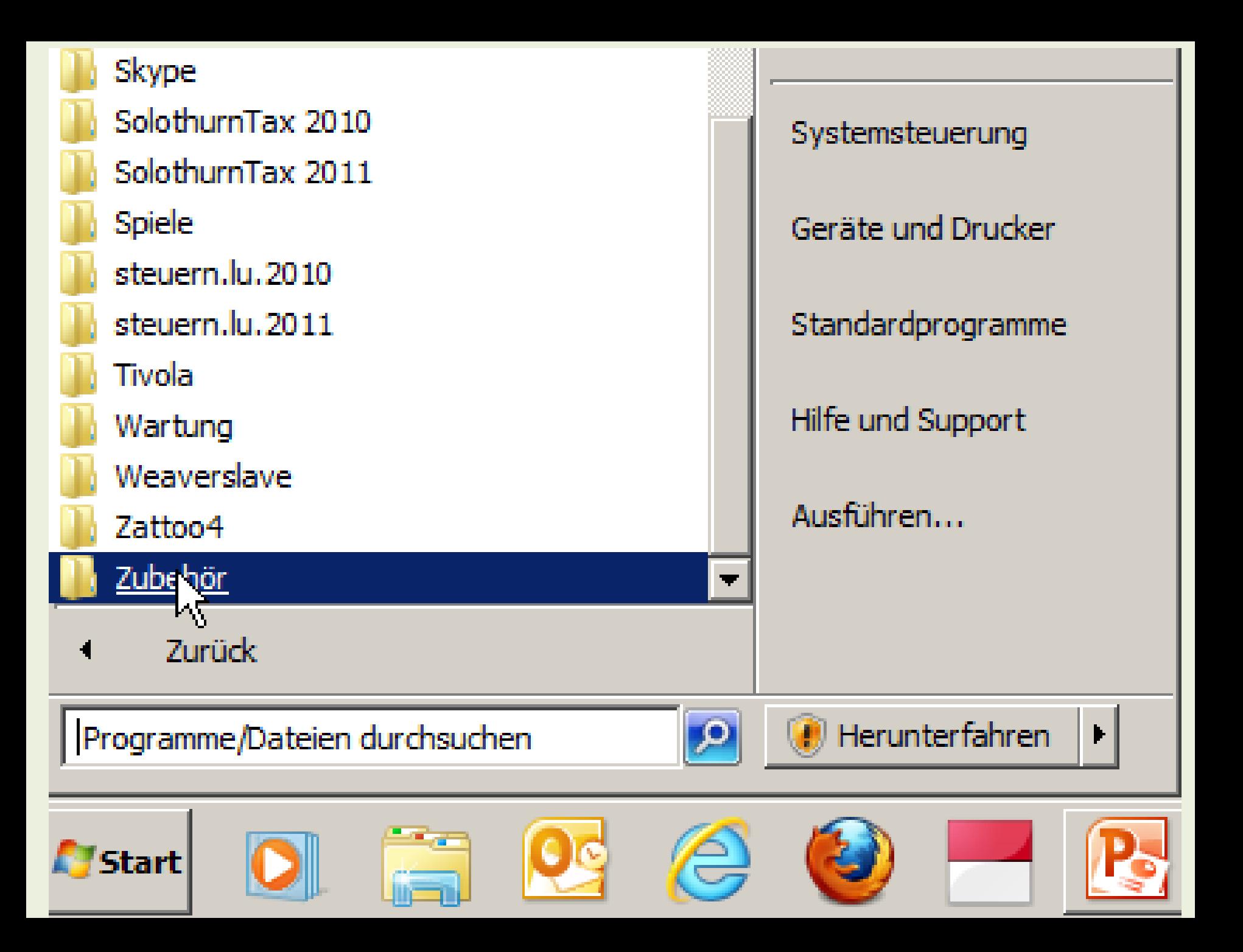

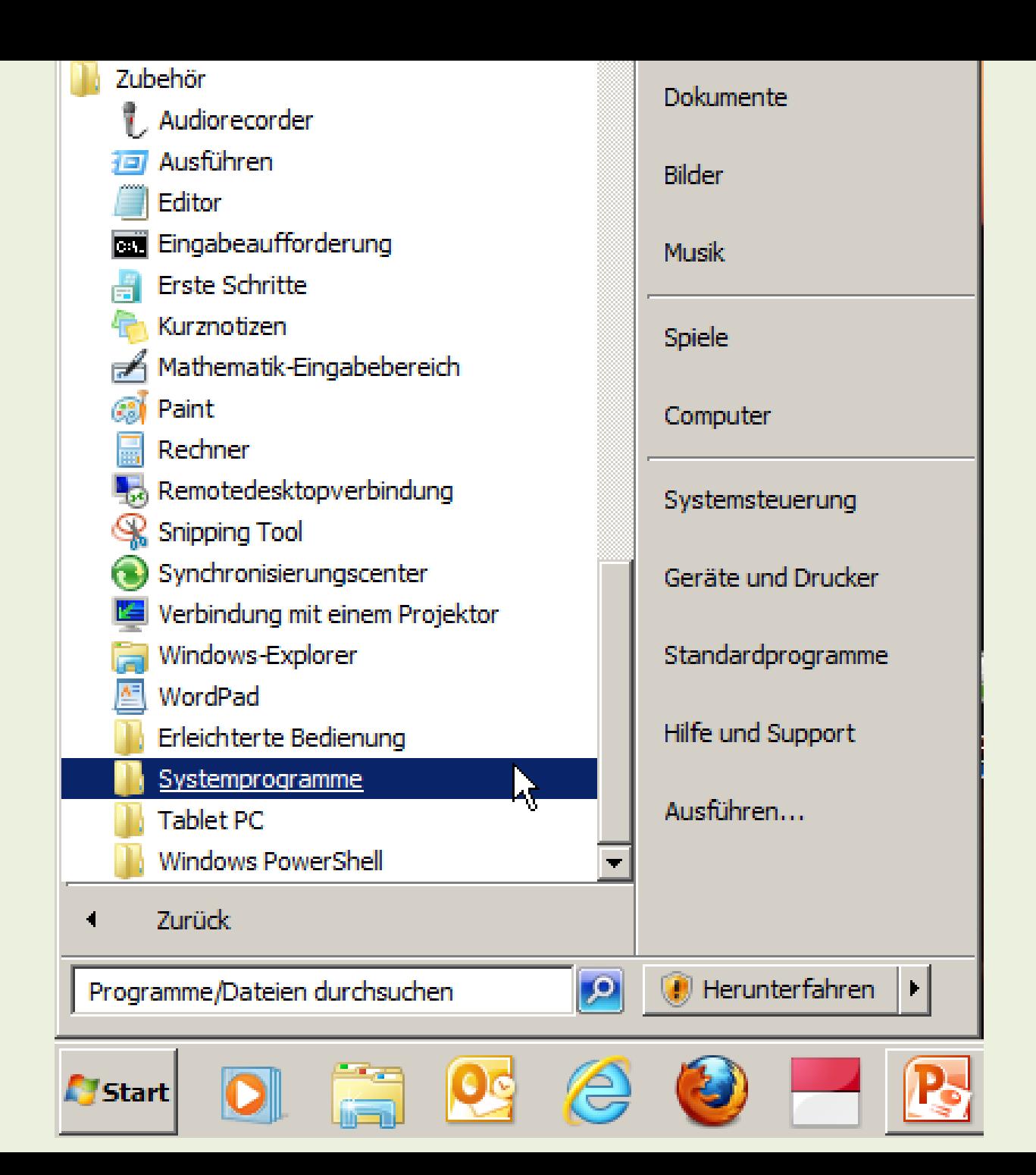

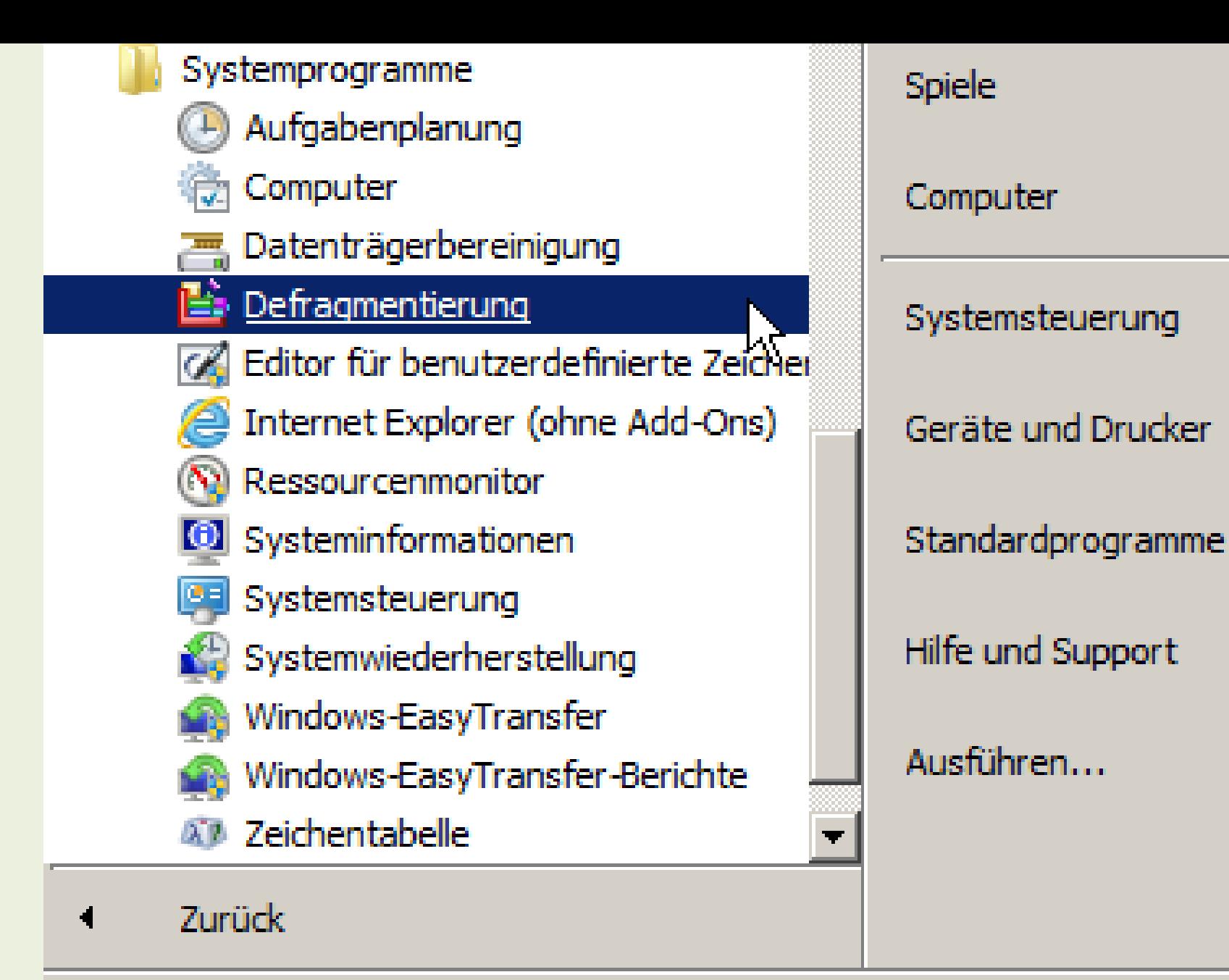

Programme/Dateien durchsuchen

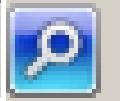

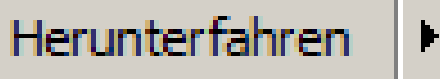

#### Defragmentierung

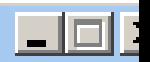

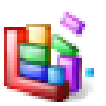

Mit der Defragmentierung werden fragmentierte Dateien auf der Festplatte des Computers zusammengeführt, um die Systemleistung zu verbessern. Weitere Informationen zur Defragmentierung

#### Zeitplan:

#### Geplante Defragmentierung ist aktiviert

Jeden Mittwoch um 01:00 ausführen

Nächste geplante Ausführung: 21.03.2012 01:28

#### **Aktueller Status:**

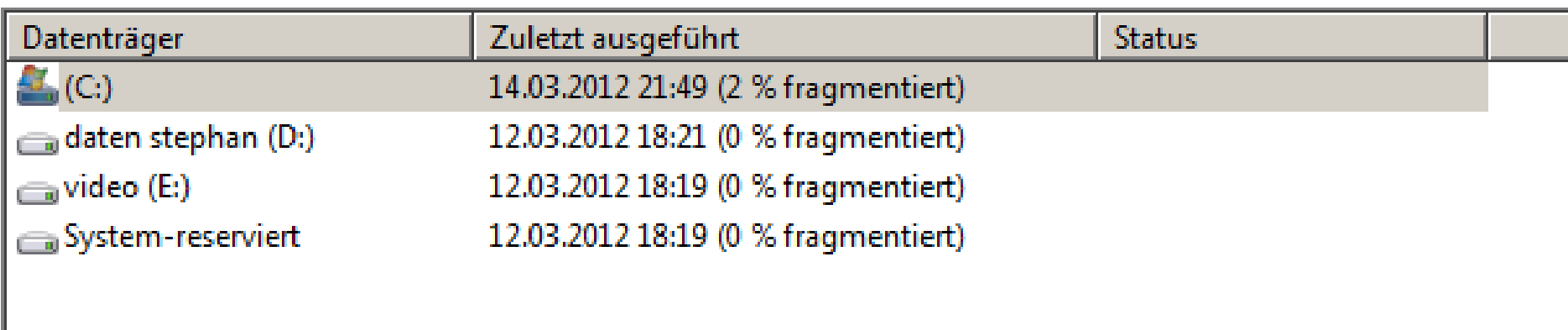

Nur Datenträger, die defragmentiert werden können, werden angezeigt. Sie können am besten feststellen, ob die Datenträger jetzt defragmentiert werden müssen, indem Sie zuerst die Datenträger analysieren.

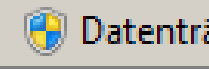

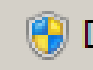

Datenträger defragmentieren

2 Zeitplan konfigurieren...

**Falls einmal Ihr PC überladen ist, langsamer wird und sie das Gefühl haben,dass es an der Zeit ist etwas zu tun, dann fragen sie eine Person, welche sich in diesen Belangen etwas auskennt!**

**Wer das Vertrauen hat und immer alle Meldungen genau liest soll nach den Vorgaben handeln.**

**Der geübte Anwender nimmt sich spezielle Programme zur Hilfe.** 

**Die Hilfeprogramme sind für geübte Anwender kein Problem.**

**Benötigt jemand Unterstützung so können die nachfolgenden Programme hilfreich sein.**

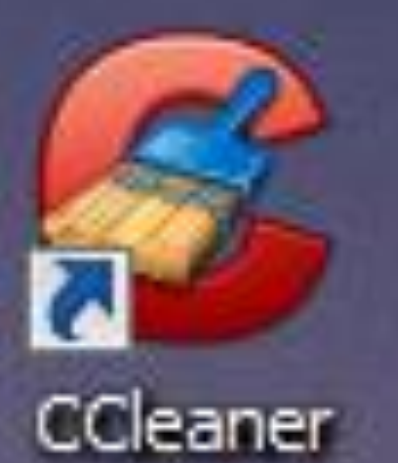

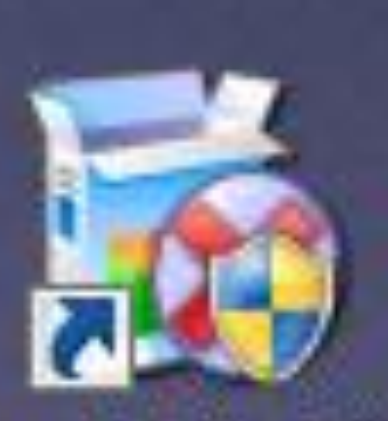

#### Revo Uninstaller

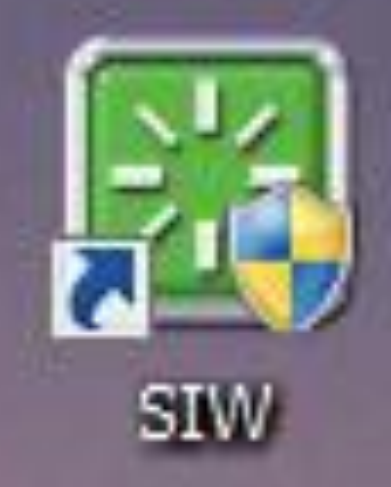

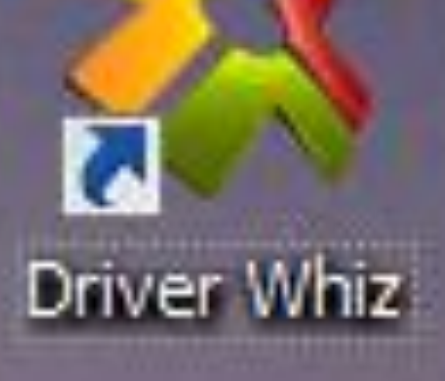

# Nie eine Datei mit der Endung dll löschen

## **Es gibt keine Probleme sondern Lösungen!**

## **Herzlichen Dank und viel Glück!**